## Meetly Windows

Some users prefer to have a new window open every time they click on a link. That helps keep them from closing pages they don't actually want to close. The disadvantage is that they often have multiple windows open. Several participants have asked me to use "Open link in new window" on my sites so that is what I do. Use the following instructions for this option.

## Example 1:

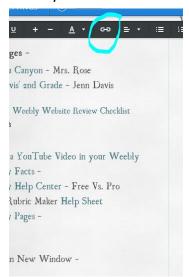

- 1. Highlight the text or graphics you want to link. A tool bar will open near the top of the screen.
- 2. Go to the chain link which appears in the middle of the tool bar. Click.

Example: 2

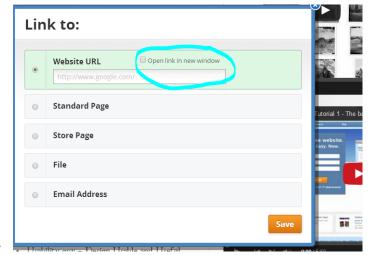

- 3· Check the box that says "Open Link in new window"
- 4· This link will now open in a new window

without closing the page of origin.

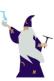